## IVOA Standards and Portal Widgets

*IVOA interoperability meeting Pune 2011 October 20*

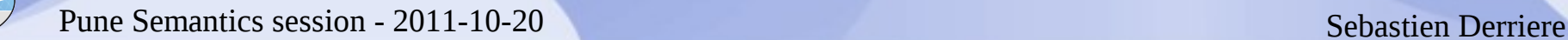

### **Generic portals on the web**

• Many existing platforms

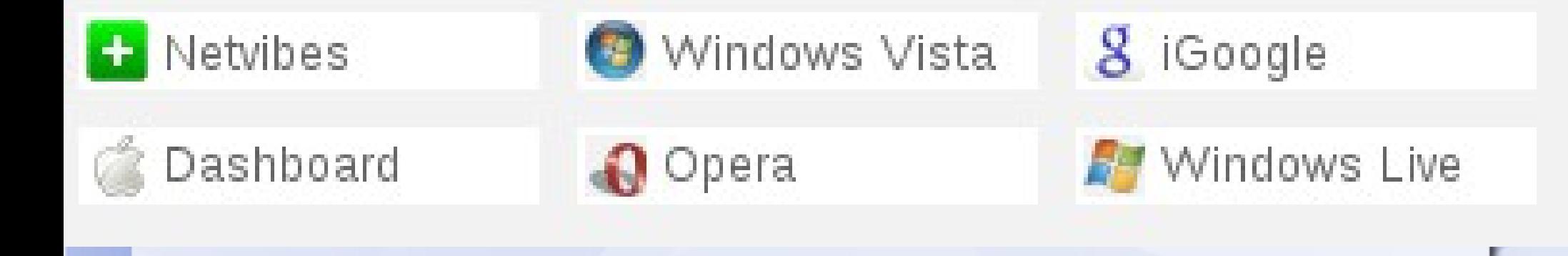

... and more

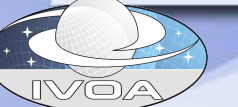

Pune Semantics session - 2011-10-20 Sebastien Derriere

#### **Web Portals**

- Aggregation of widgets
	- RSS flux readers
	- Search tools
	- ... and much more
- Highly customisable
	- Layout
	- Contents

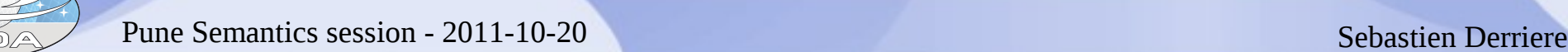

*i*Google

Google Search I'm Feeling Lucky

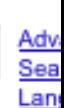

FIE

FIE

日目

#### Welcome to the new iGoogle! Learn more

#### $\Box$  Adam's Home R □□ **Lifehacker: Hack Attack Lifehacker Top Stories** Weather F Set Your Chat Privacy on a Schedule [Instant F Turn Your Xbox 360 into a Streaming Netflix **Wired Top Stories** Messagingl Plaver Slashdot The Power User's Guide to This Web Site The History of Firefox 1.0 to 3.0 in Screenshots **CNET News.com** [Reader Guide To Lifehacker] Fil How to Recover Deleted Files with Free Software Date & Time Files Quickly and Reliably [Featured Windows Download] Digg Compound gadget Weather Adam Pash the Blog » P ⊡⊟ **iRemind Los Angeles** Custom Skins: Dark Sky 85°F Today Tue Wed iRemind Set a reminder Settings Current:Clear Wind: W at 4 mph Lifehacker Humidity: 42% Write up iGoogle May 29 @ 9:00am Lifehacker: Hack Attack  $92^\circ$  |  $63^\circ$  $92^\circ$  |  $63^\circ$  $94^{\circ}$  |  $65^{\circ}$ Live TV channels Provided by Todoist. Privacy Policy Logout **Getting Thin...**  $\bigoplus$ **Top Stories**  $\Theta$  $\Box$ **Wired Top Stories**  $\oplus$  NYT Obama Hits Back at Questions About His Patriotism Washington Post - all 385 related » **Fi** Rhapsody Moves Music Sales to Online MP3 Format Prosecutors charge accused USS Cole mastermind  $\Box$  Chat Reuters - all 307 related » Fil If You Want Windows XP, Better Buy it Today Search, Add or Invite Why South Africa's Mbeki won't rein in Mugabe Adam Pash Filere's the Lowdown on PS3's Big Firmware Christian Science Monitor - all 5823 related » **Lindato**

Pune Semantics session - 2011-10-20 Sebastien Derriere

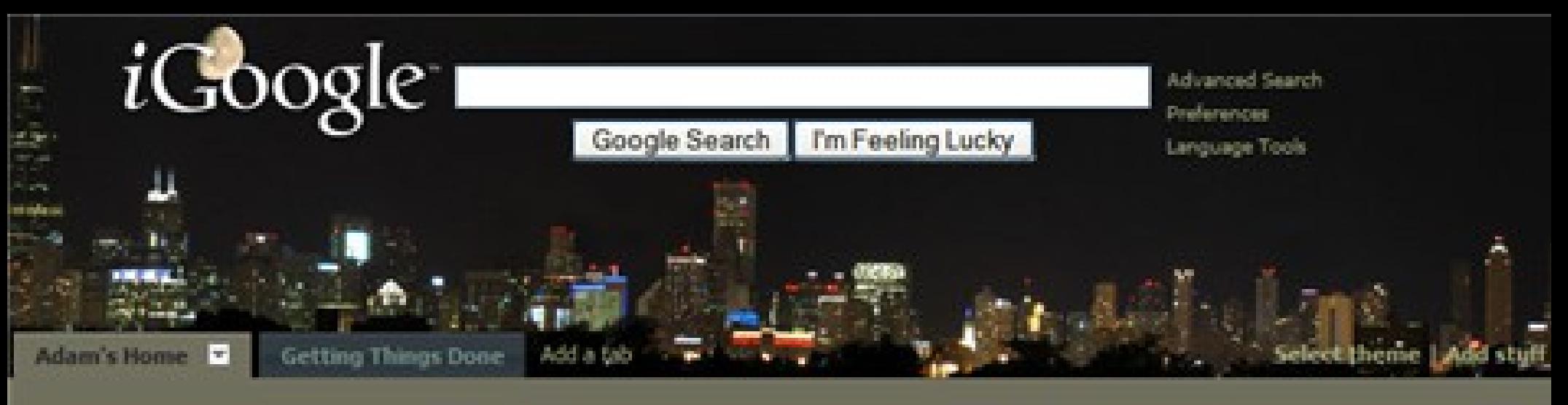

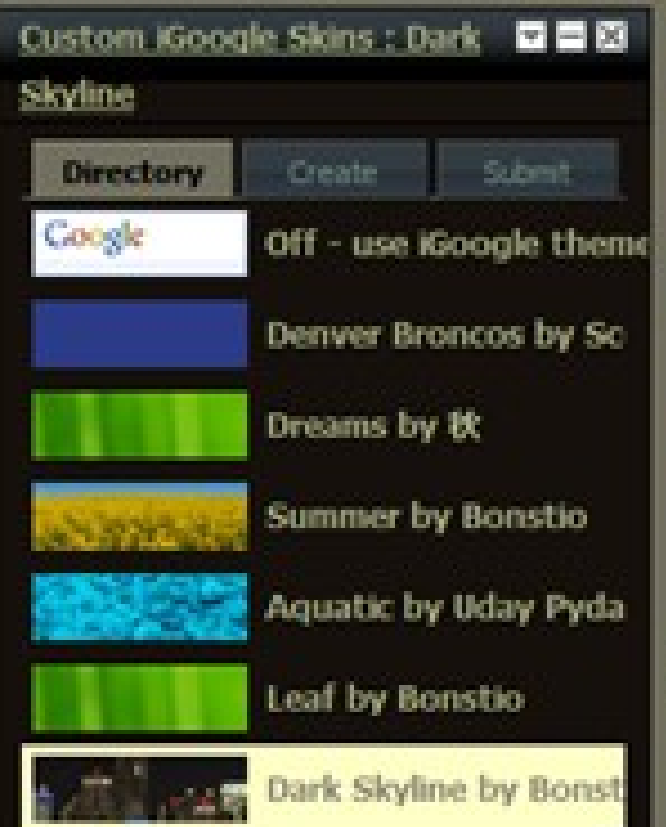

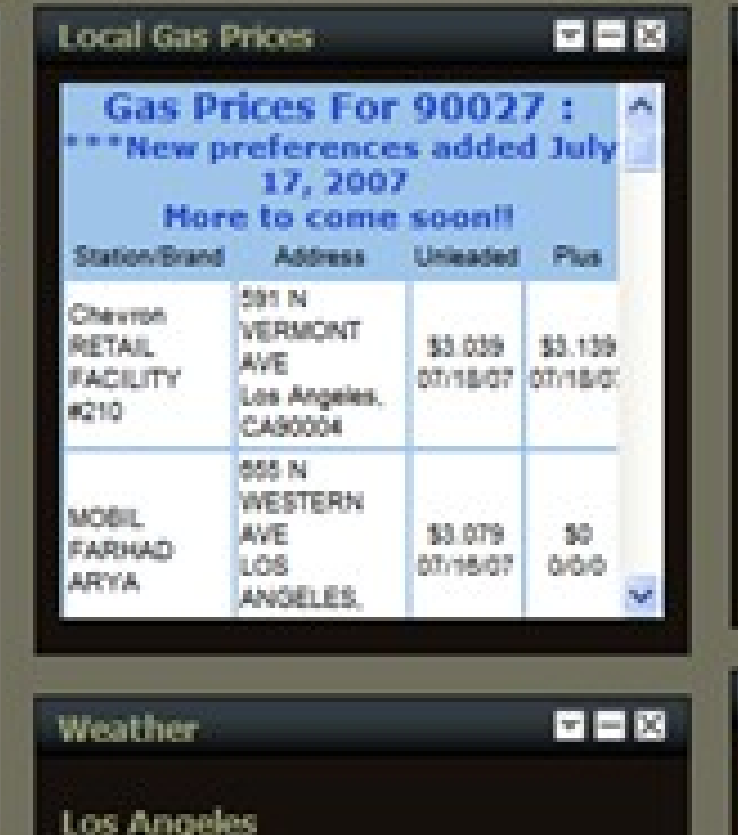

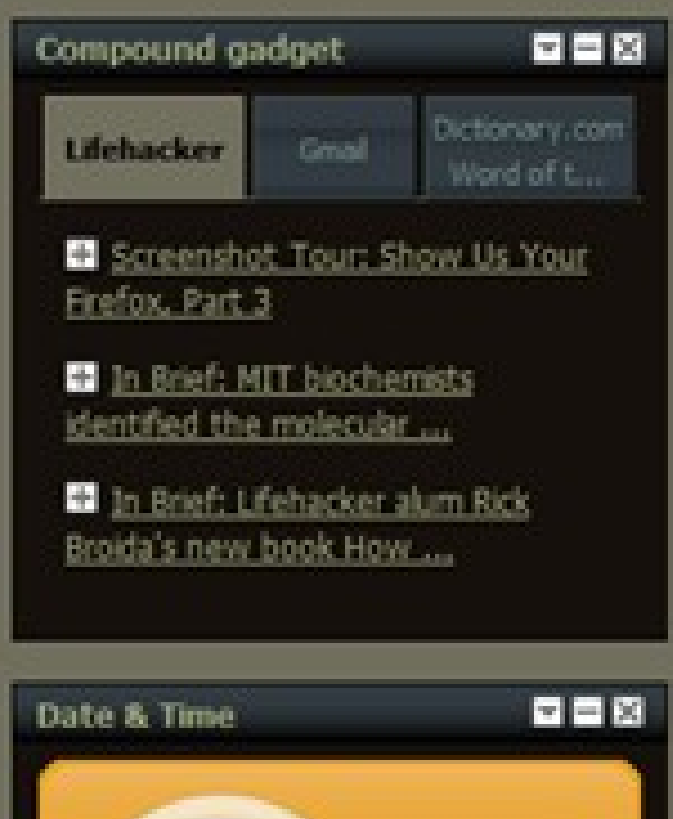

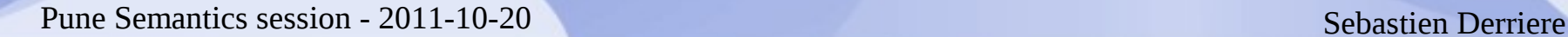

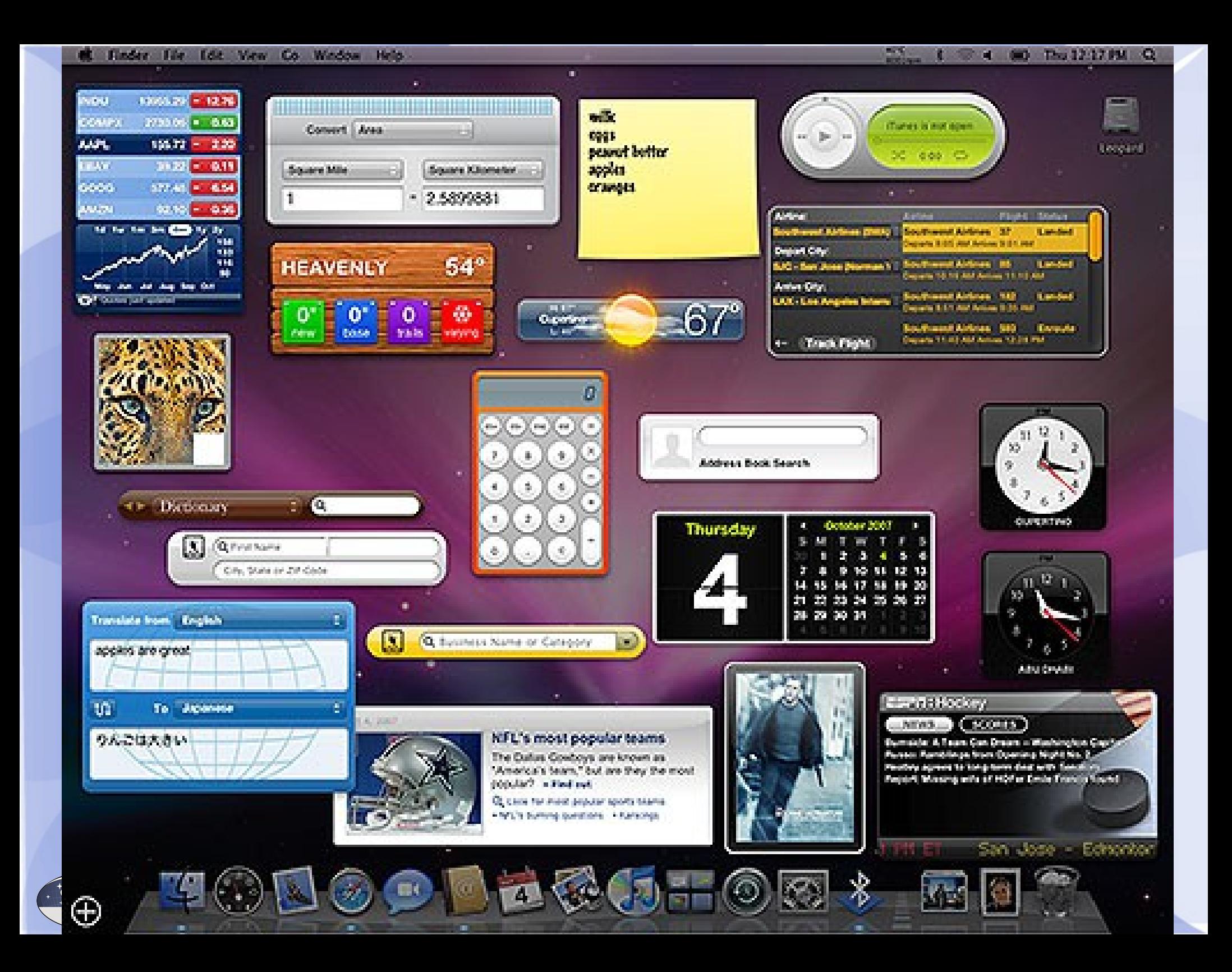

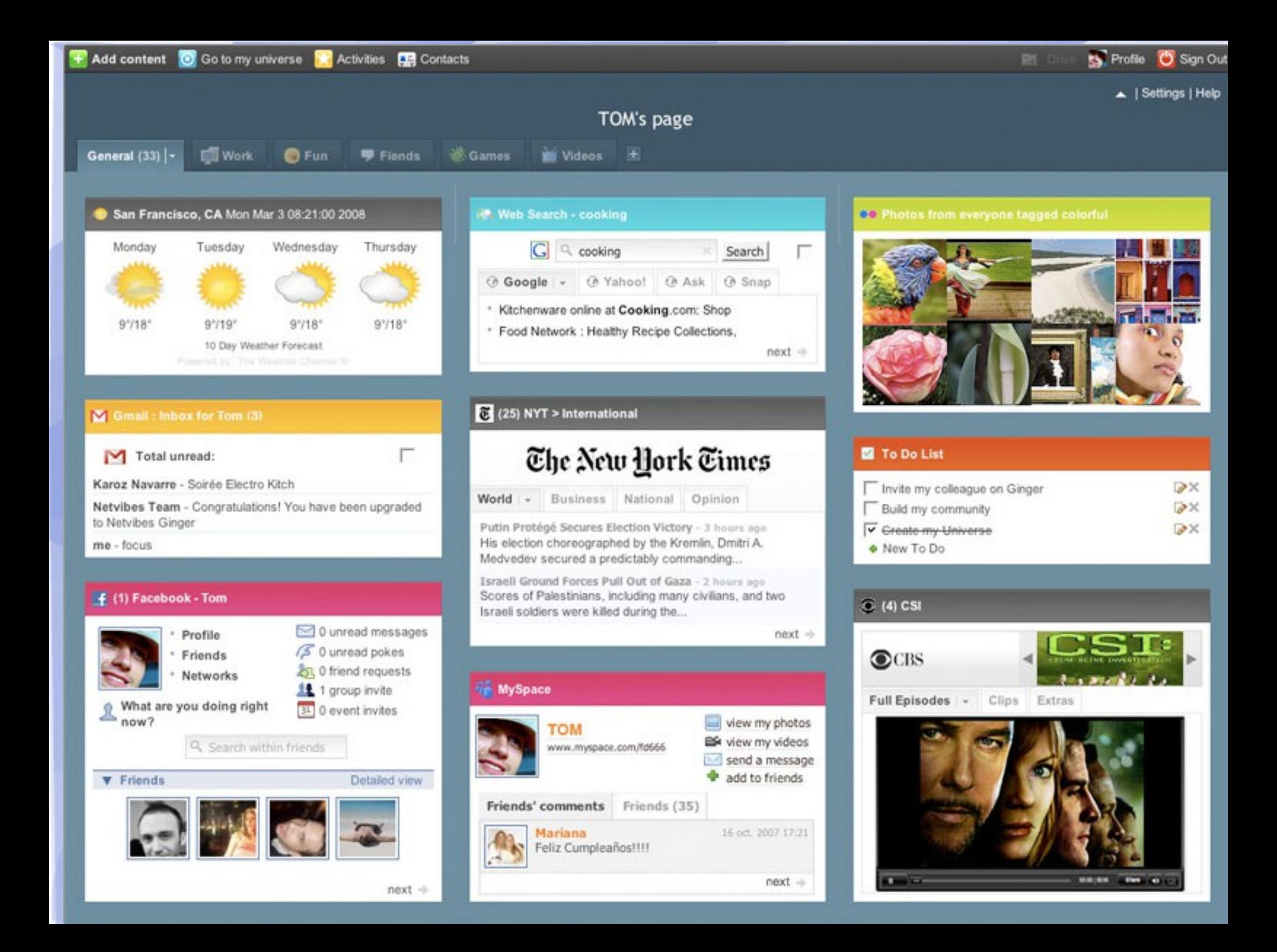

### **Applicable to astronomy ?**

#### **VOIPortal**

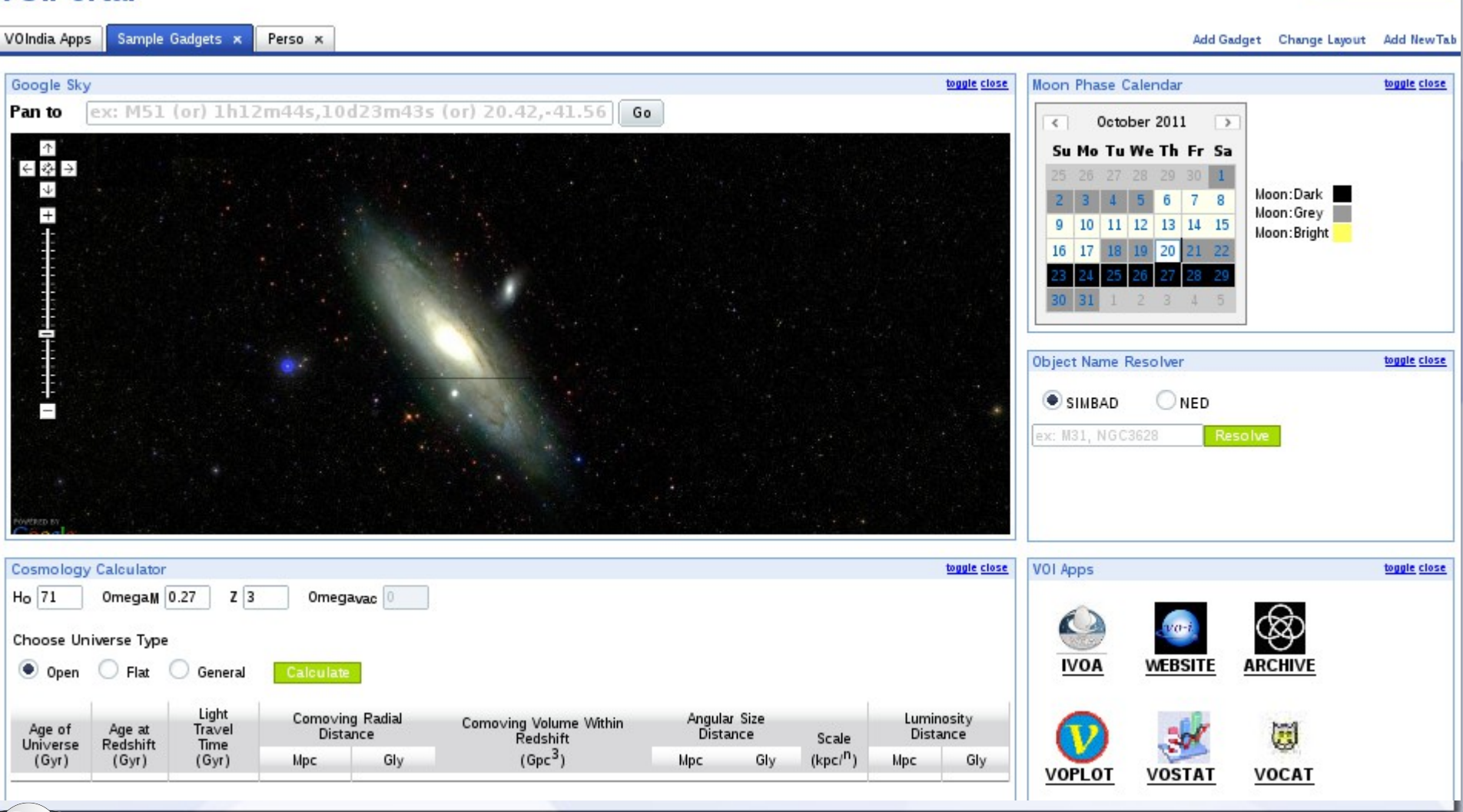

Pune Semantics session - 2011-10-20 Sebastien Derriere

**Update Profile | Logout** 

#### **What can we do now ?**

- The technology is there: UWA (Universal Widget API)
	- Open web standards
	- XHTML/XML
	- JavaScript/AJAX
	- CSS
- Develop once, run everywhere
- **And we have all those IVOA standards !**

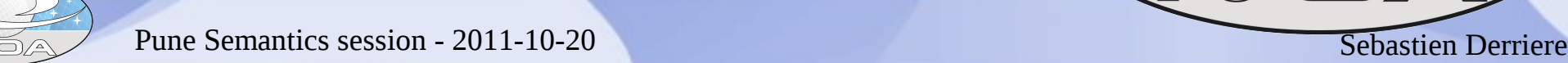

#### **So what ?**

# *Develop widgets based on IVOA standards*

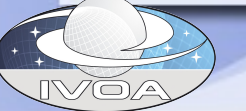

Pune Semantics session - 2011-10-20 Sebastien Derriere

#### **Example : IVOA Registry**

- Build a generic widget for Cone Search – one parameter: ivo://resource-id
- Retrieves on-the-fly the VOResource XML and builds dedicated web form in a widget

**ivo://authority/service/ConeSearch**

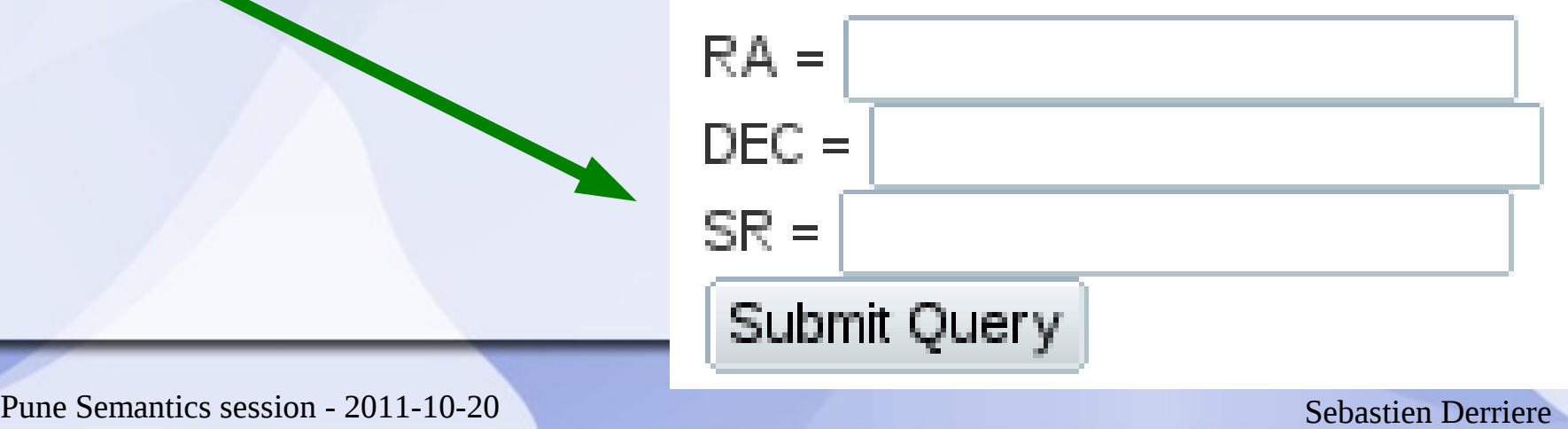

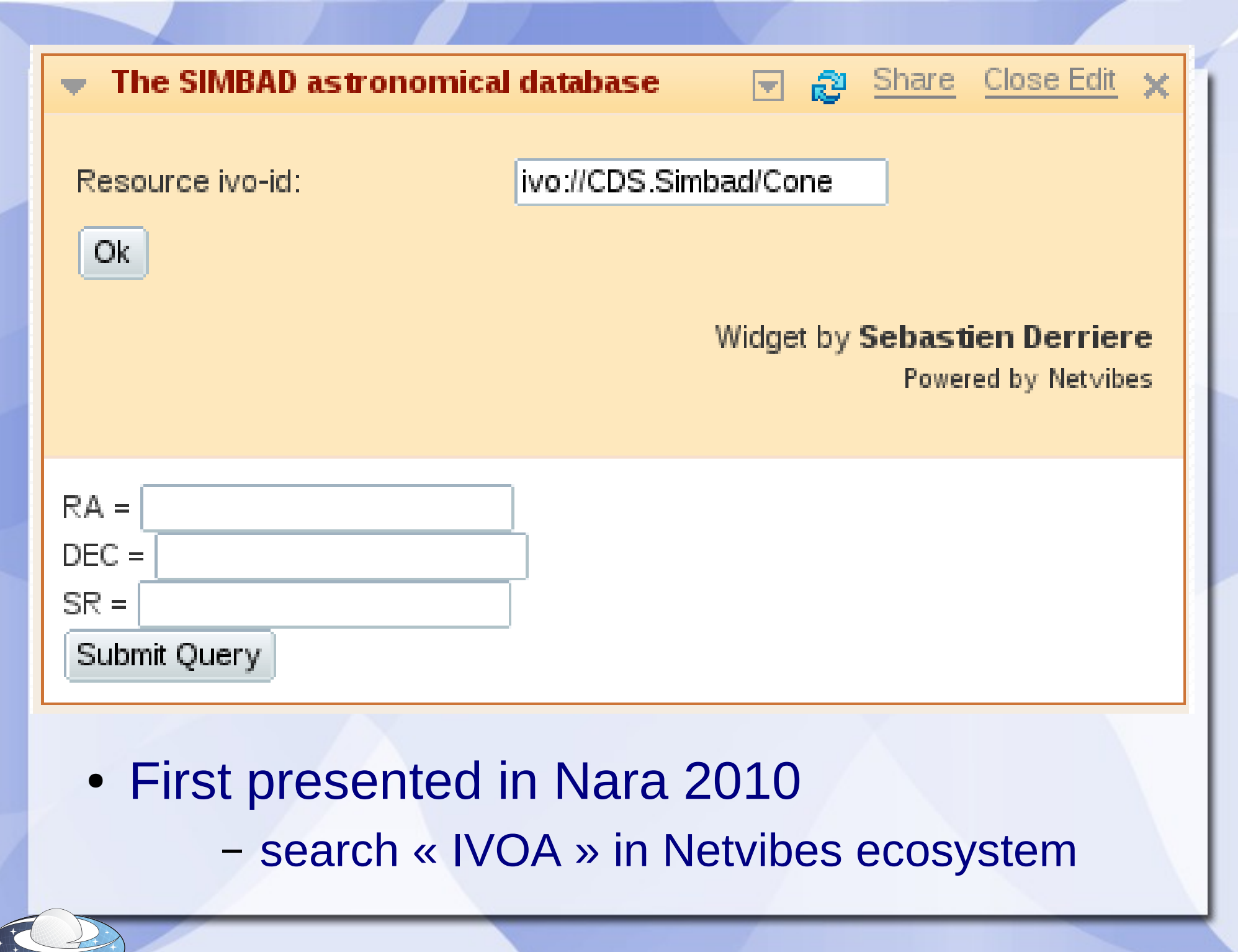

### **Ideas for widgets**

- Can be easily generalized to other service types – CS, SIA, SSA
- Registry search
- VOEvent stream reader
- Image previewer

● ...

– Aladin with HTML5 ?

- Coordinates conversion
- Monitoring & data discovery – IVOAlerts

#### **Interaction & collaboration**

• How to add messaging capabilities to widgets ?

– WebSAMP at portal/widget level ?

• Develop, share, re-use

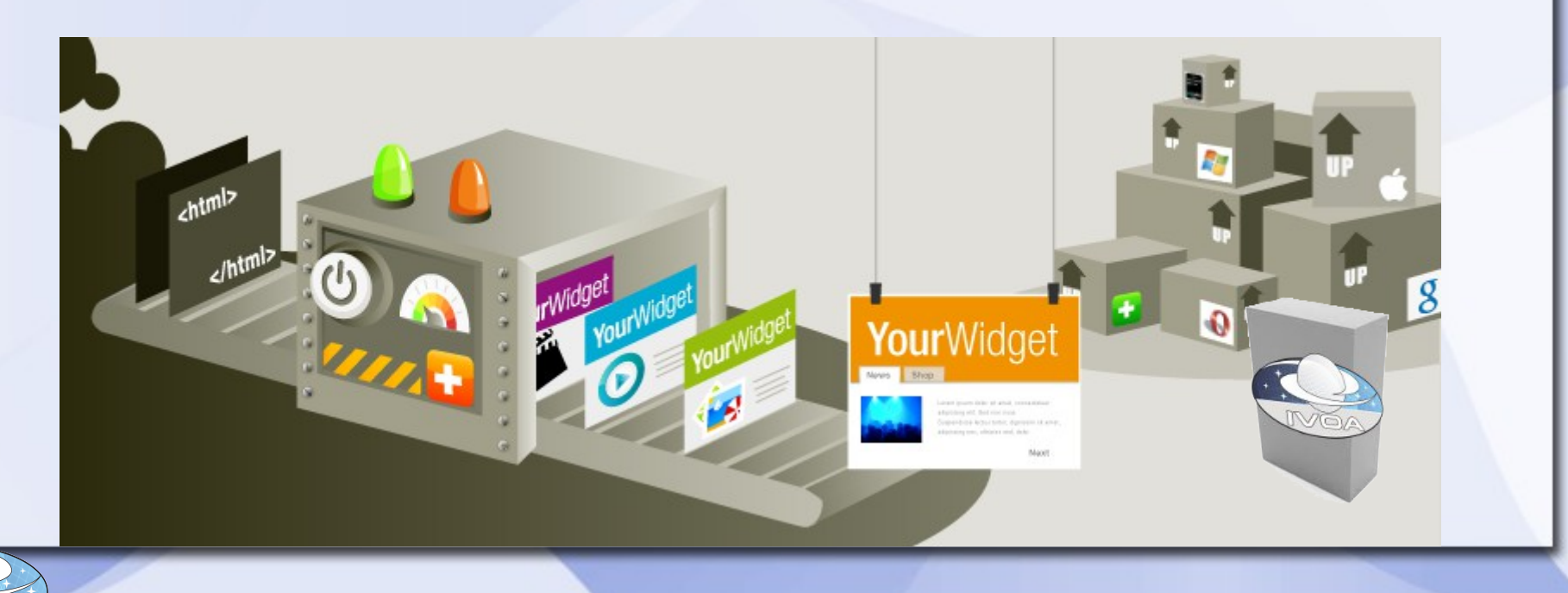